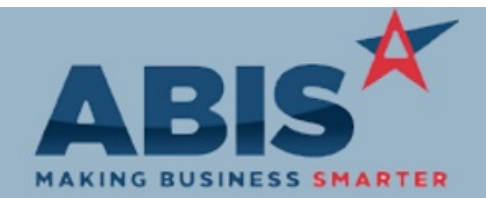

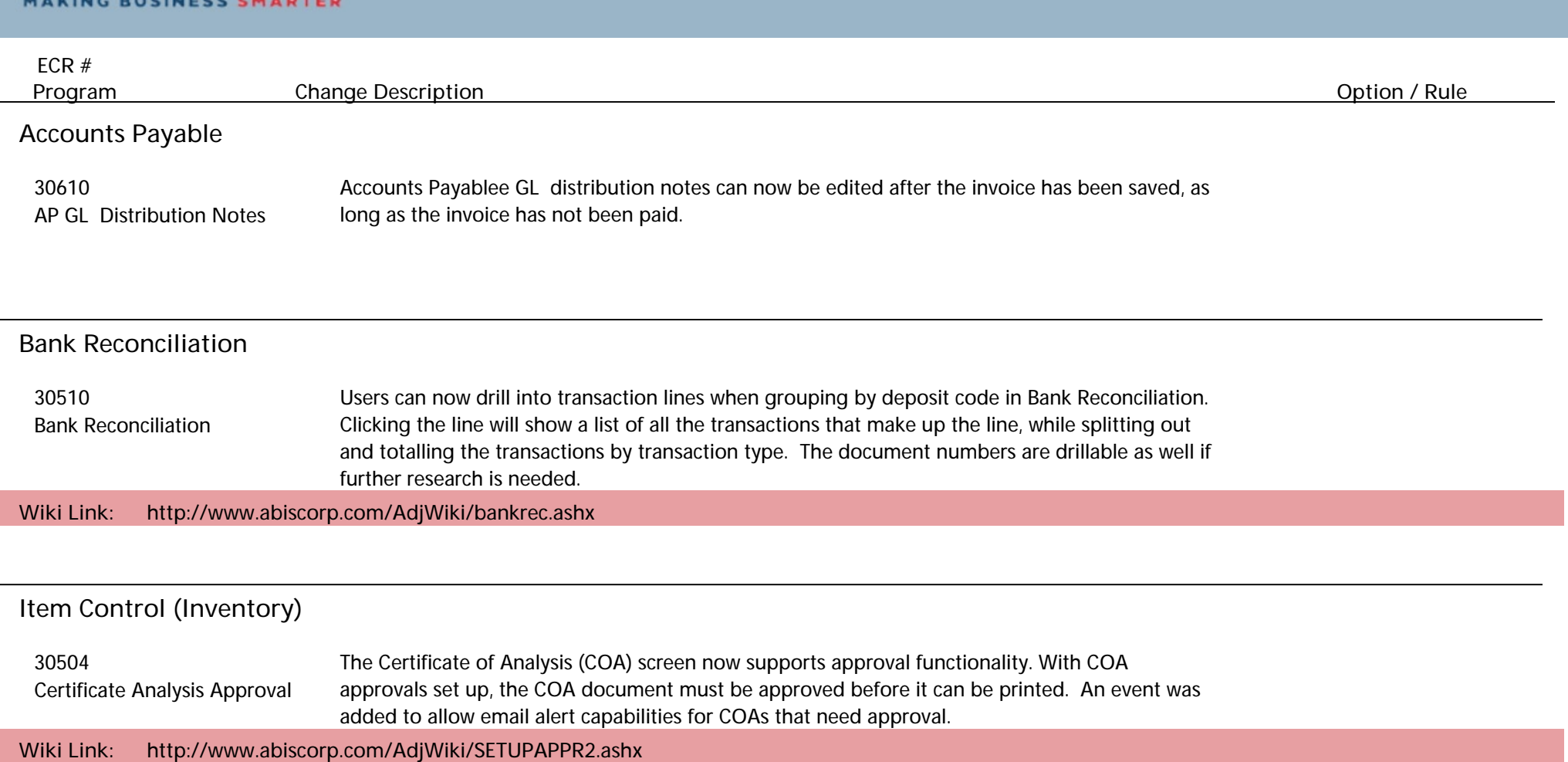

**Logistics (Shipping Events)**

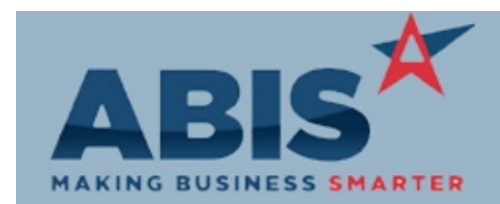

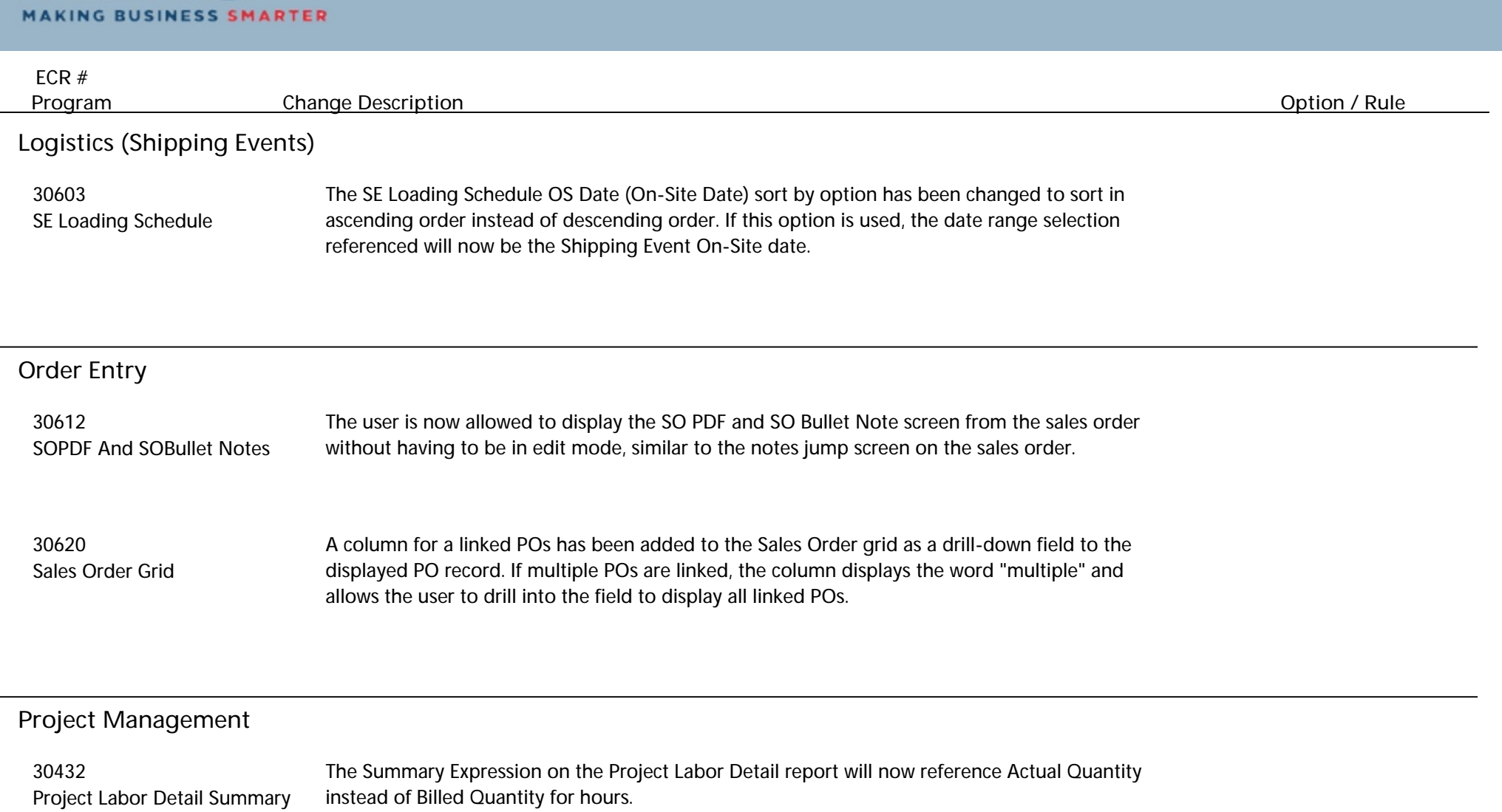

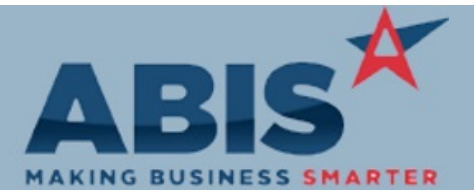

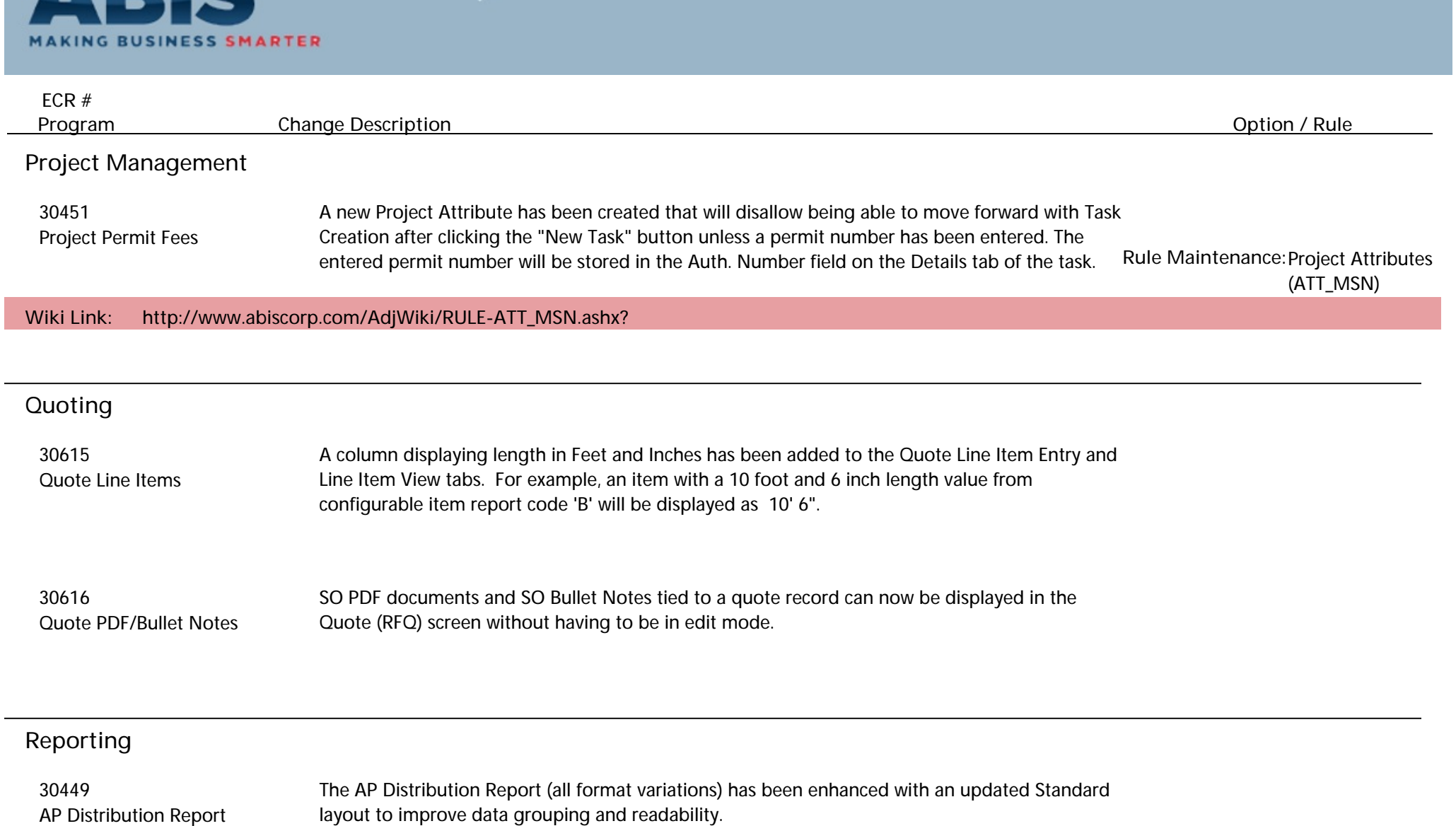

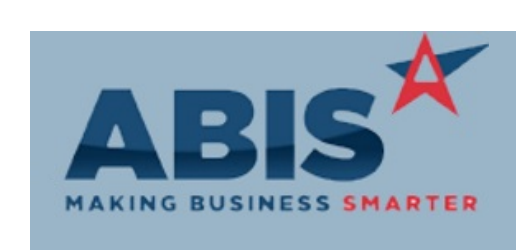

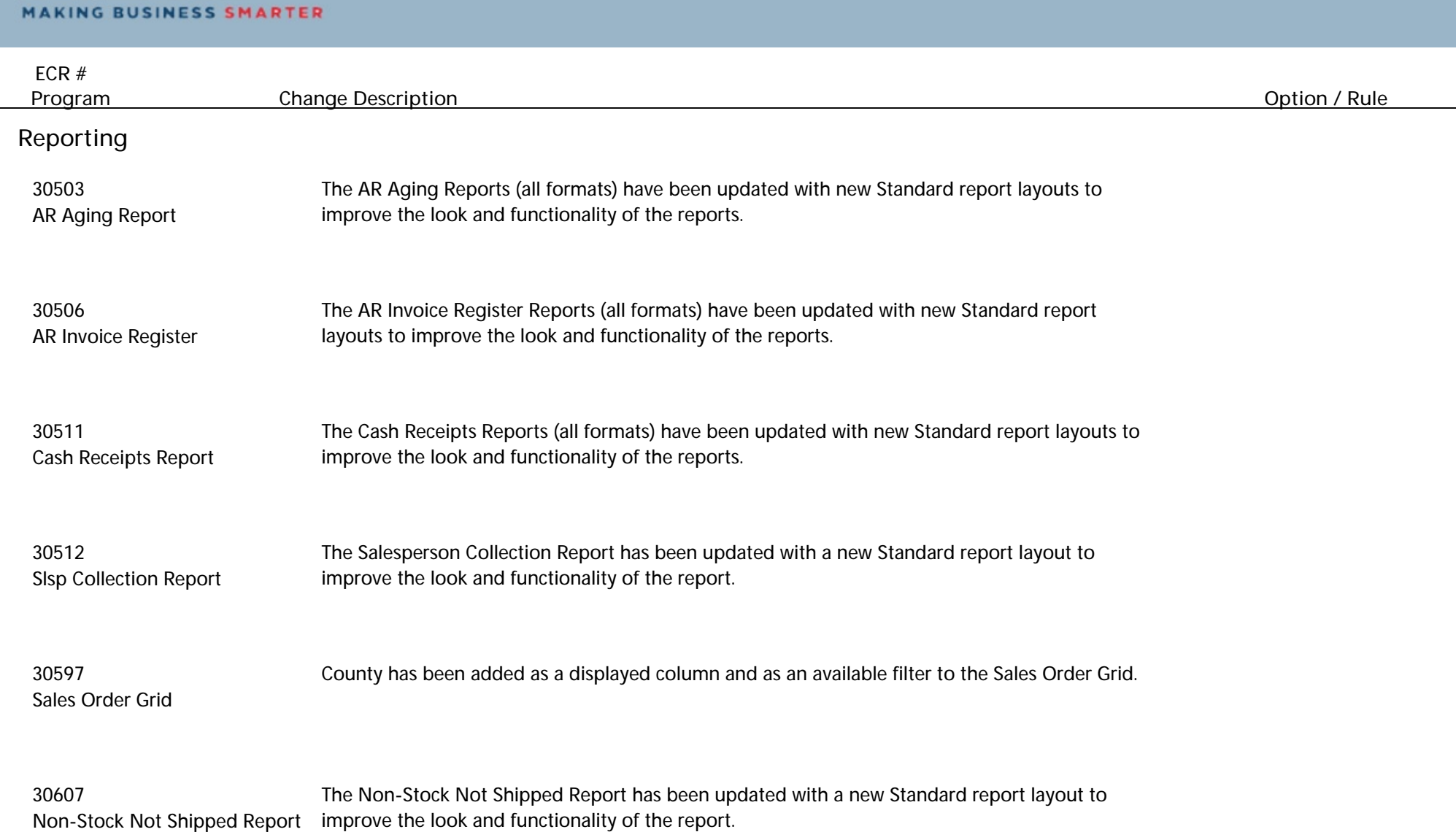

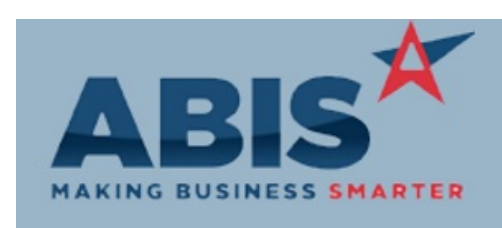

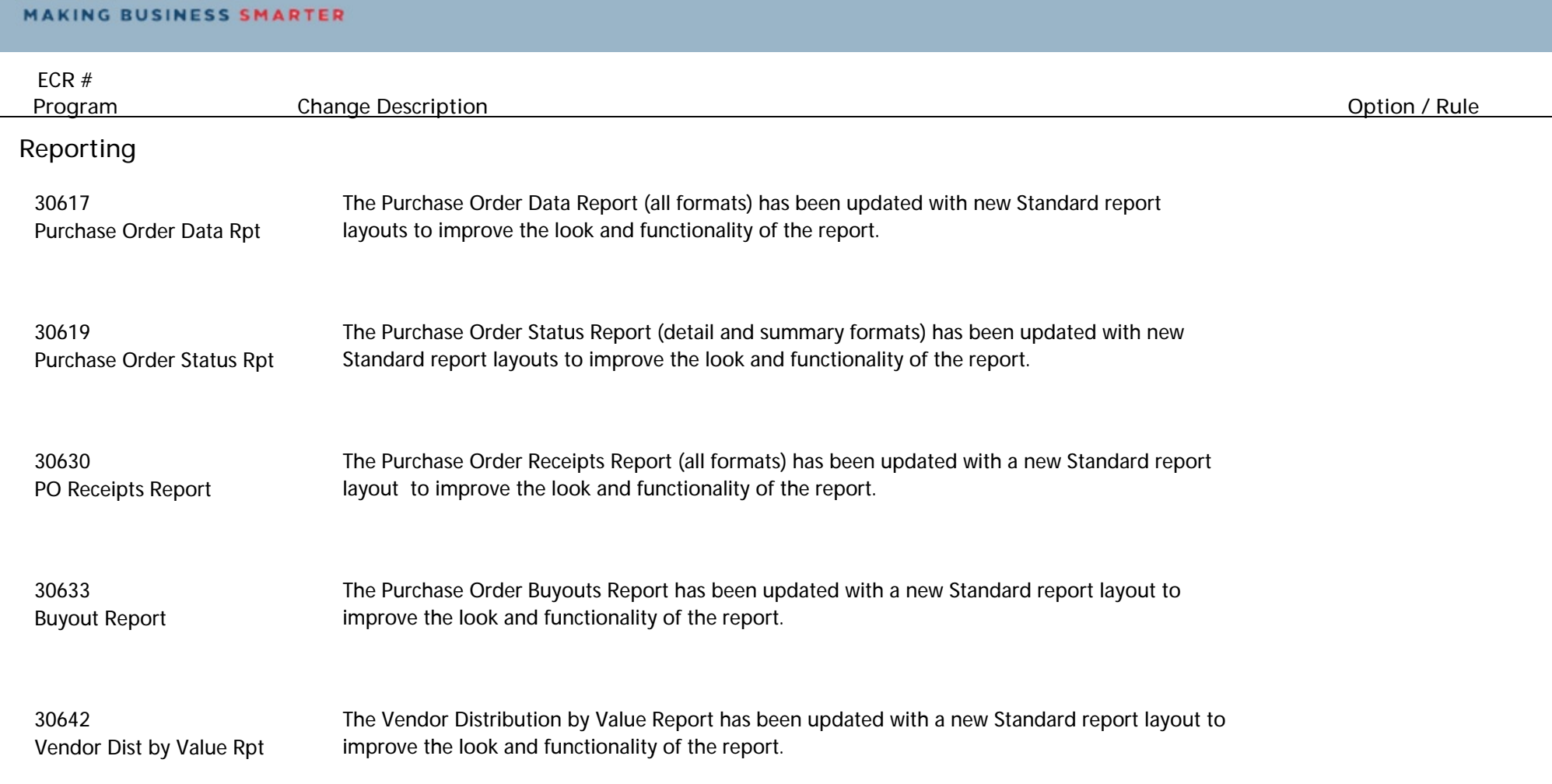

#### **Roll Former Integration**

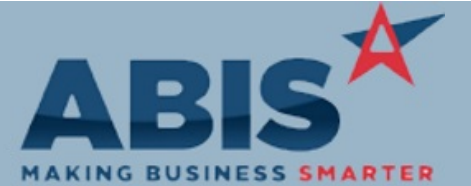

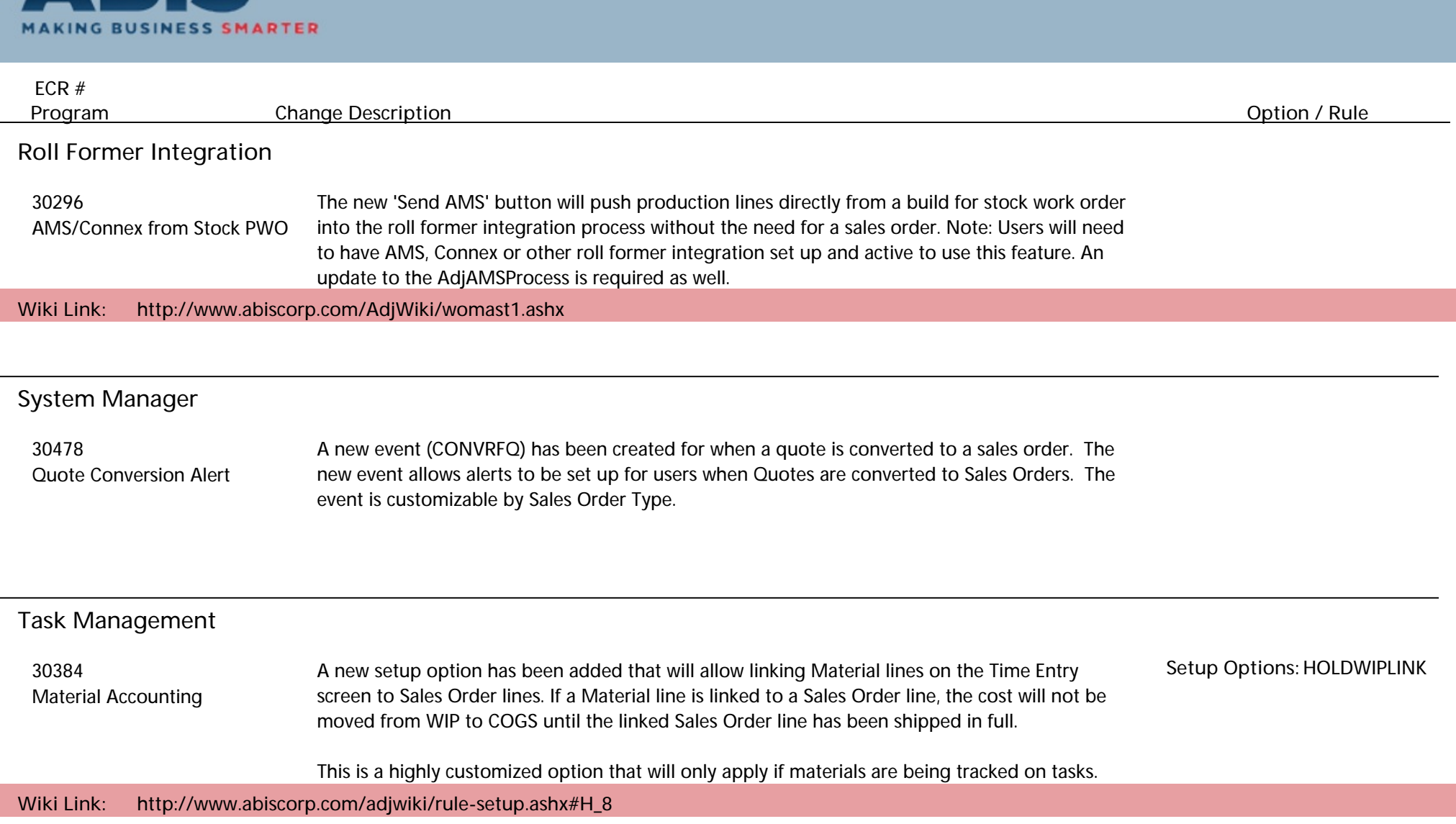

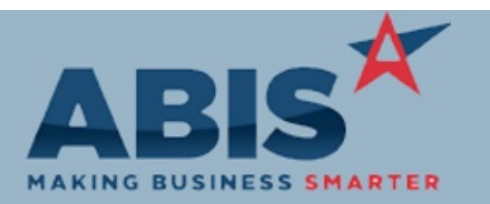

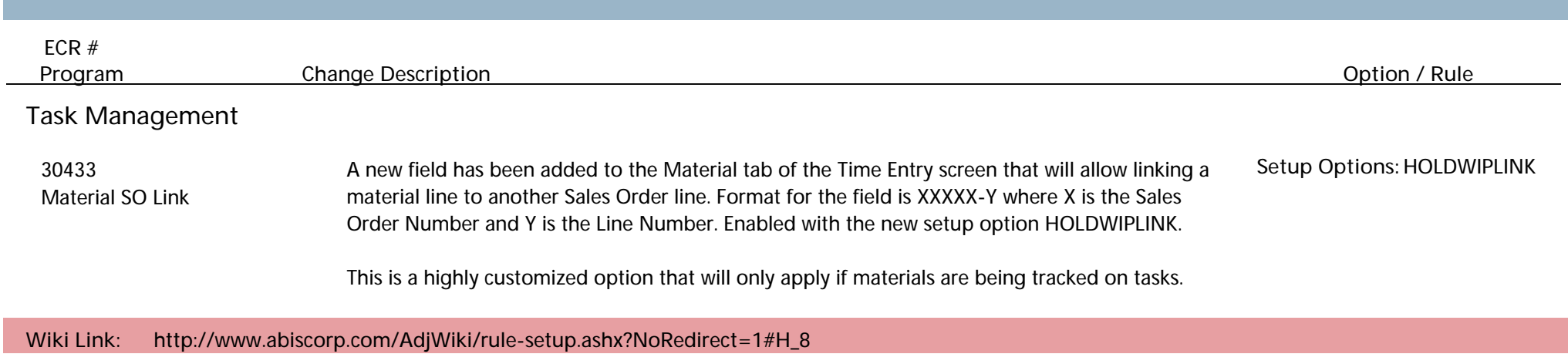

**Total Number of Changes: 26**